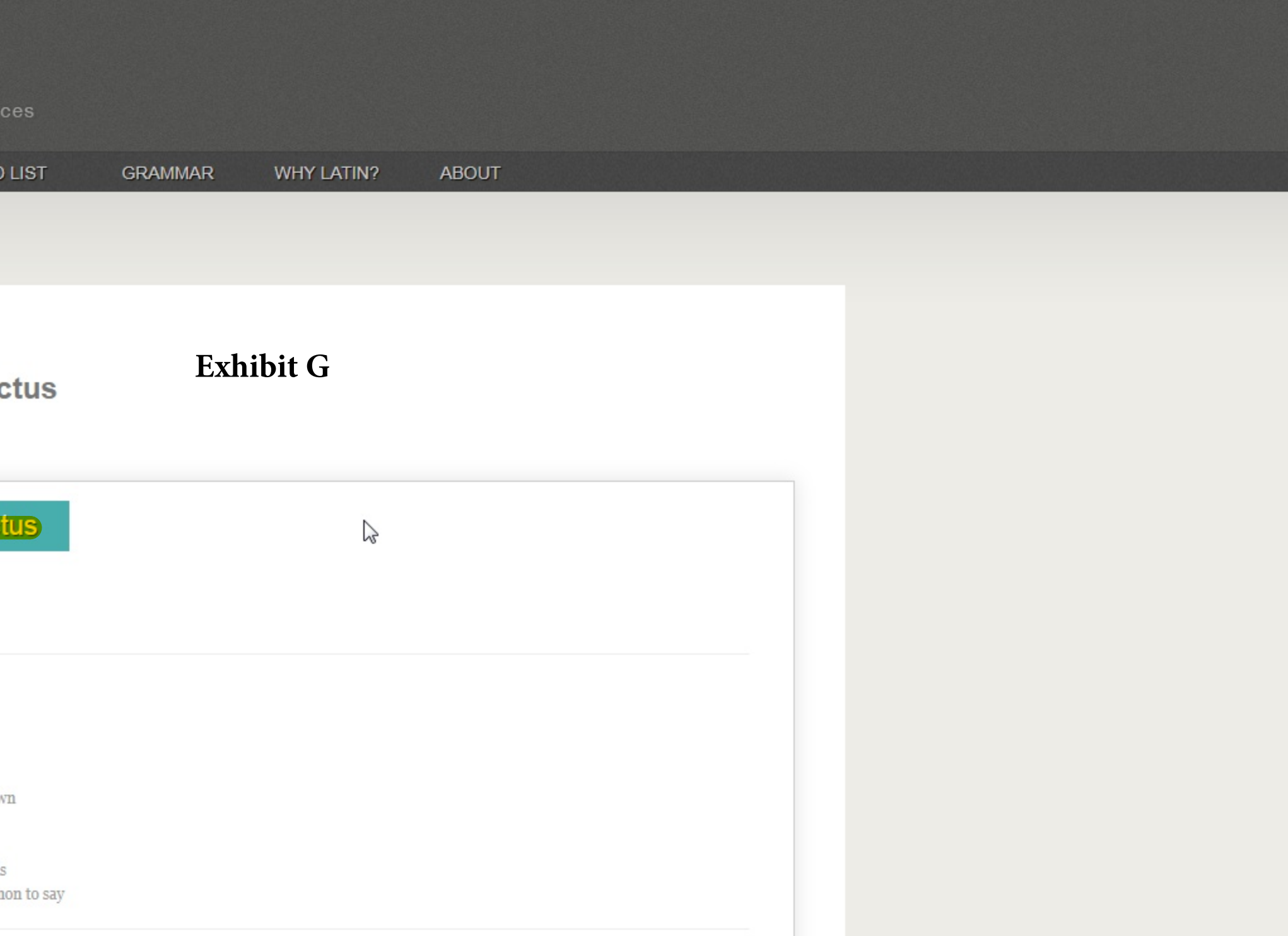

## Looking for something else?

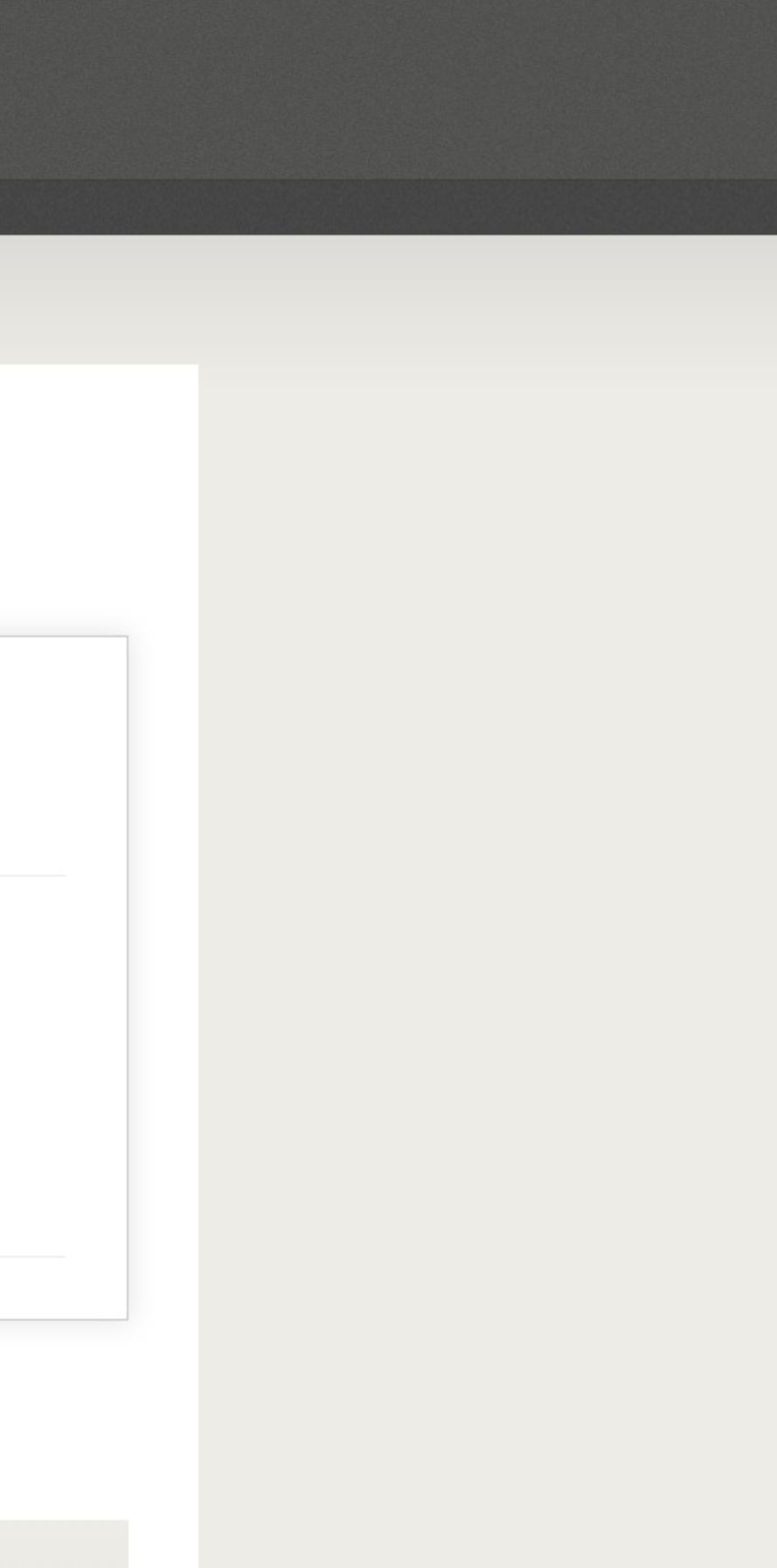